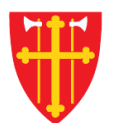

一 次 -

 $\mathbb{R}$  is the set of  $\mathbb{R}$ 

 $\frac{1}{2}$ 

 $X^*$ 

\* \* +

 $\sum_{i=1}^{n} \sum_{j=1}^{n} \alpha_{ij} \alpha_{ij} \beta_{ij} \beta_{ij}$ 

 $\sqrt{2}$ 

 $\sim$  21<br>N  $_{\odot}$ 

\* \* +

# DEN NORSKE KIRKE Den norske kirkes medlemsregister

# SØK I ORGANISASJON KVIKKGUIDE SØK MED NAVN

30.09.2021

 $\epsilon$  +

 $\mathbb{R}^2$ 

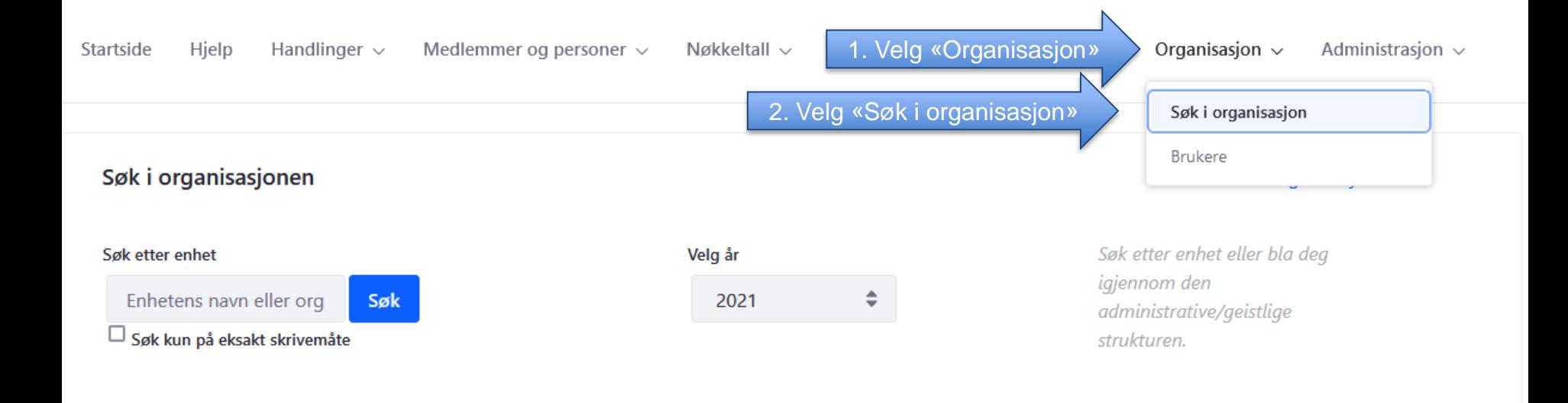

Oslo bispedømme

Administrativ struktur

- **Borg bispedømme**
- Hamar bispedømme
- Tunsberg bispedømme  $\ddot{}$
- Agder og Telemark bispedømme  $\ddot{}$

Geistlig struktur

- Stavanger bispedømme
- **Bjørgvin bispedøme**
- Møre bispedøme
- Nidaros bispedømme
- Sør-Hålogaland bispedømme  $\ddot{}$
- + Nord-Hålogaland bispedømme
- Gradert
- Udefinert
- Sjømannskirken bispedømme
- Utvandret
- **Kategorisert**

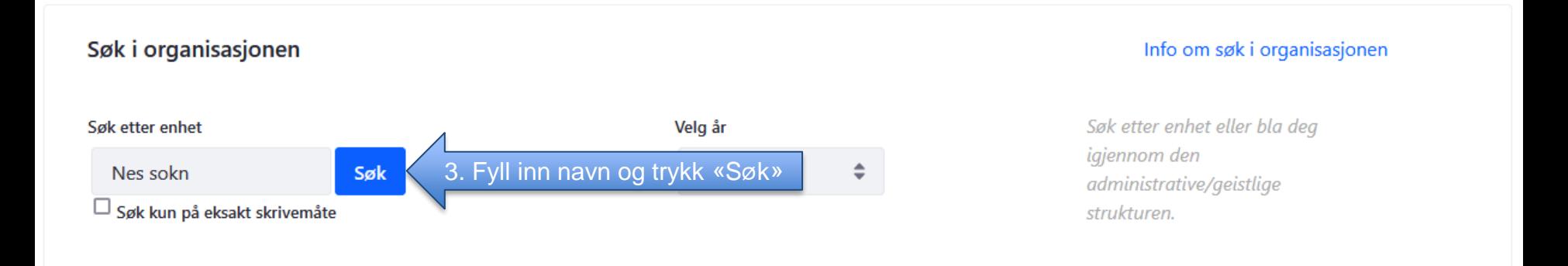

**Oslo** bispedømme

Administrativ struktur

- **Borg bispedømme**
- Hamar bispedømme
- Tunsberg bispedømme
- Agder og Telemark bispedømme

Geistlig struktur

- Stavanger bispedømme  $\ddot{}$
- **Bjørgvin bispedøme**
- Møre bispedøme  $\ddot{}$
- Nidaros bispedømme  $\ddot{+}$
- Sør-Hålogaland bispedømme
- Nord-Hålogaland bispedømme
- Gradert
- Udefinert
- Sjømannskirken bispedømme
- Utvandret
- **Kategorisert**

#### Søk i organisasjonen Info om søk i organisasjonen Søk etter enhet eller bla deg Søk etter enhet Dersom søket gir mer enn ett igjennom den treff får du en treffliste. Trefflisten Nes sokn Søk administrative/geistlige vil kun vise de 100 første  $\Box$  Søk kun på eksakt skrivemåte strukturen. < Tilbake Ditt søk ga 58 treff. Slemmestad og Nærsnes sokn 976989910 3025 Asker Torsnes sokn 976985680 3004 Fredrikstad Rødenes sokn 876985772 3013 Marker Nes sokn 976986822 3034 Nes Udenes sokn 976986806 3034 Nes Årnes sokn 976986814 3034 Nes 976988086 3420 Flverum Hernes sokn Svenes sokn 976989430 3451 Nord-Aurdal Tingnes sokn 976989449 3451 Nord-Aurdal Ulnes sokn 976989481 3451 Nord-Aurdal 976987659 3411 Ringsaker Furnes sokn Nes sokn 976987691 3411 Ringsaker Åsnes sokn 976988000 3418 Åsnes Bragernes sokn 876989662 3005 Drammen

3006 Kongsberg

976989783

Komnes sokn

### Søk i organisasjonen

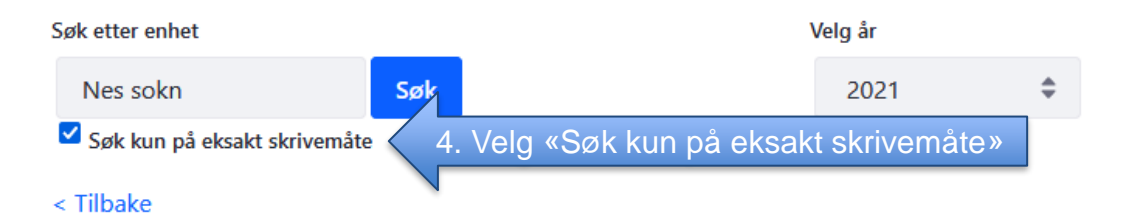

#### Info om søk i organisasjonen

Søk etter enhet eller bla deg igjennom den administrative/geistlige strukturen.

#### Ditt søk ga 58 treff.

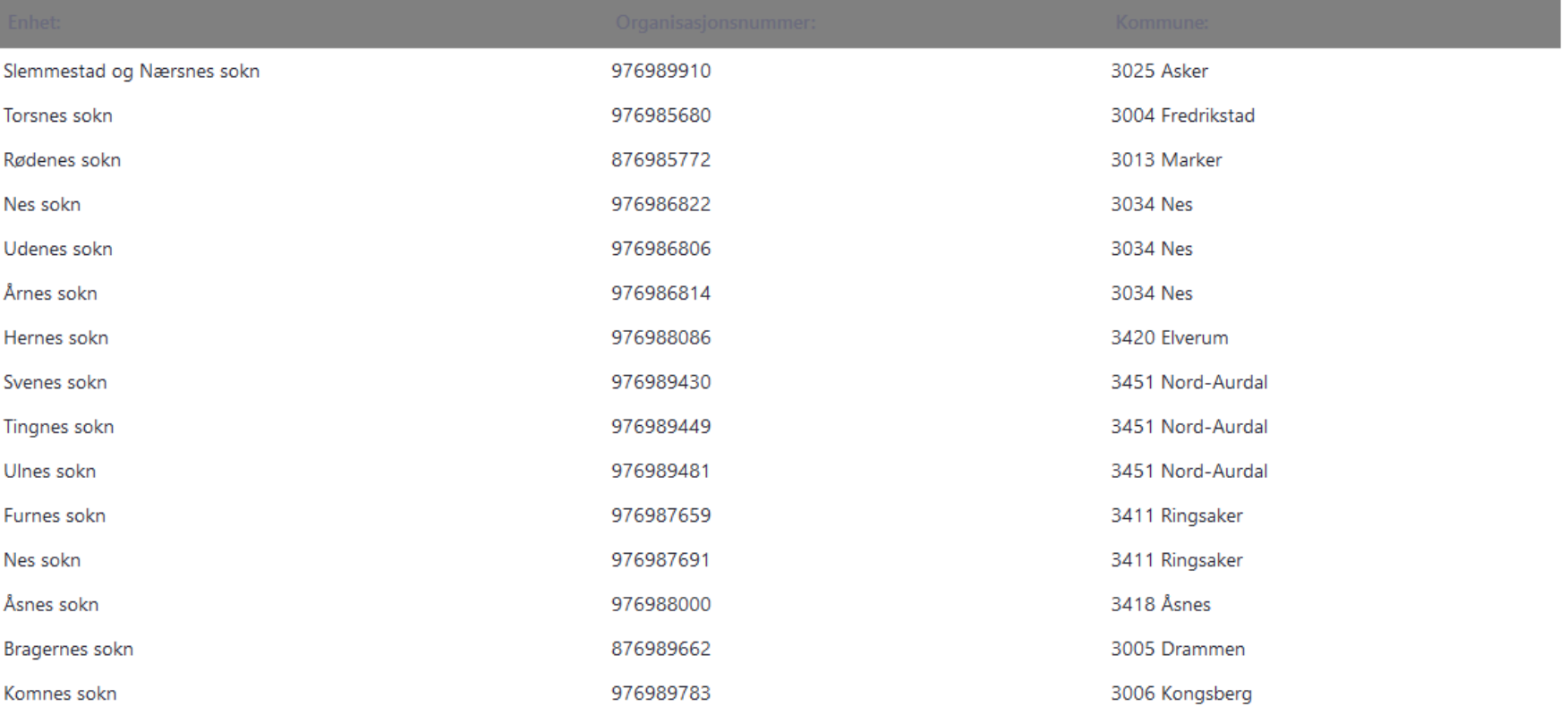

Startside Hjelp Handlinger  $\sim$ Medlemmer og personer  $\sim$ 

Nøkkeltall  $\vee$ 

Skattefrie gaver  $\sim$ 

Kirkevalg  $\sim$ Organisasjon  $\sim$  Administrasjon  $\sim$ 

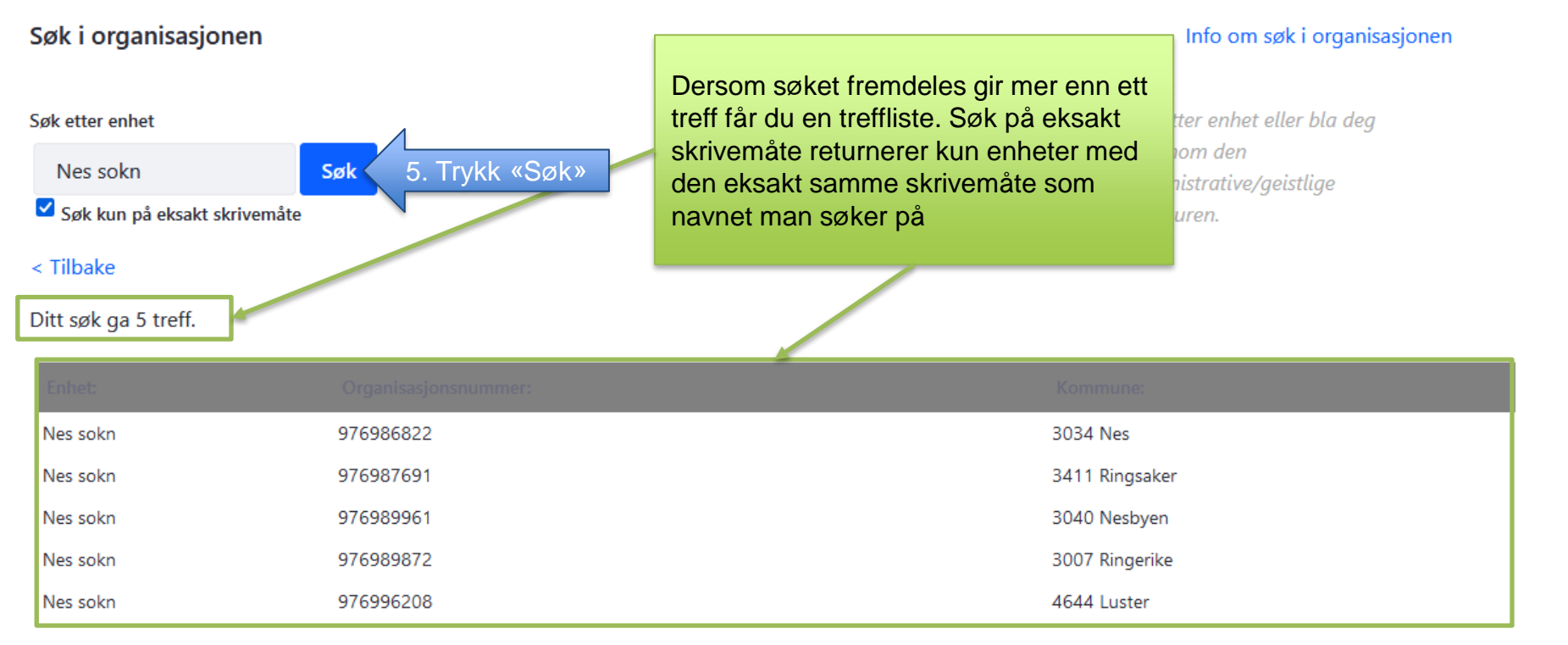

#### Hjelp Handlinger  $\sim$ **Startside**

Medlemmer og personer  $\sim$ 

Nøkkeltall  $\vee$ 

Skattefrie gaver  $\sim$ 

Kirkevalg  $\sim$ Organisasjon  $\sim$  Administrasjon  $\sim$ 

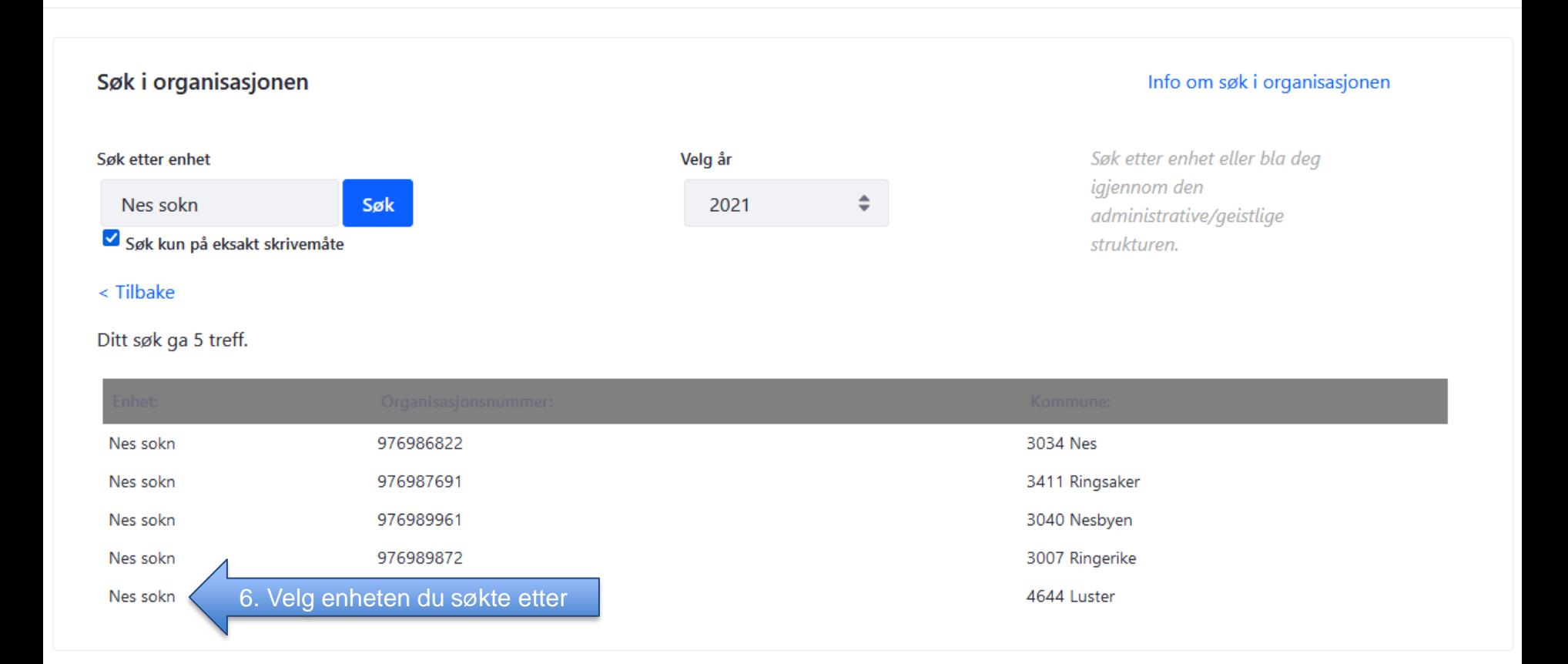

## Søk i organisasjonen

**Experience** 

#### Info om søk i organisasjonen

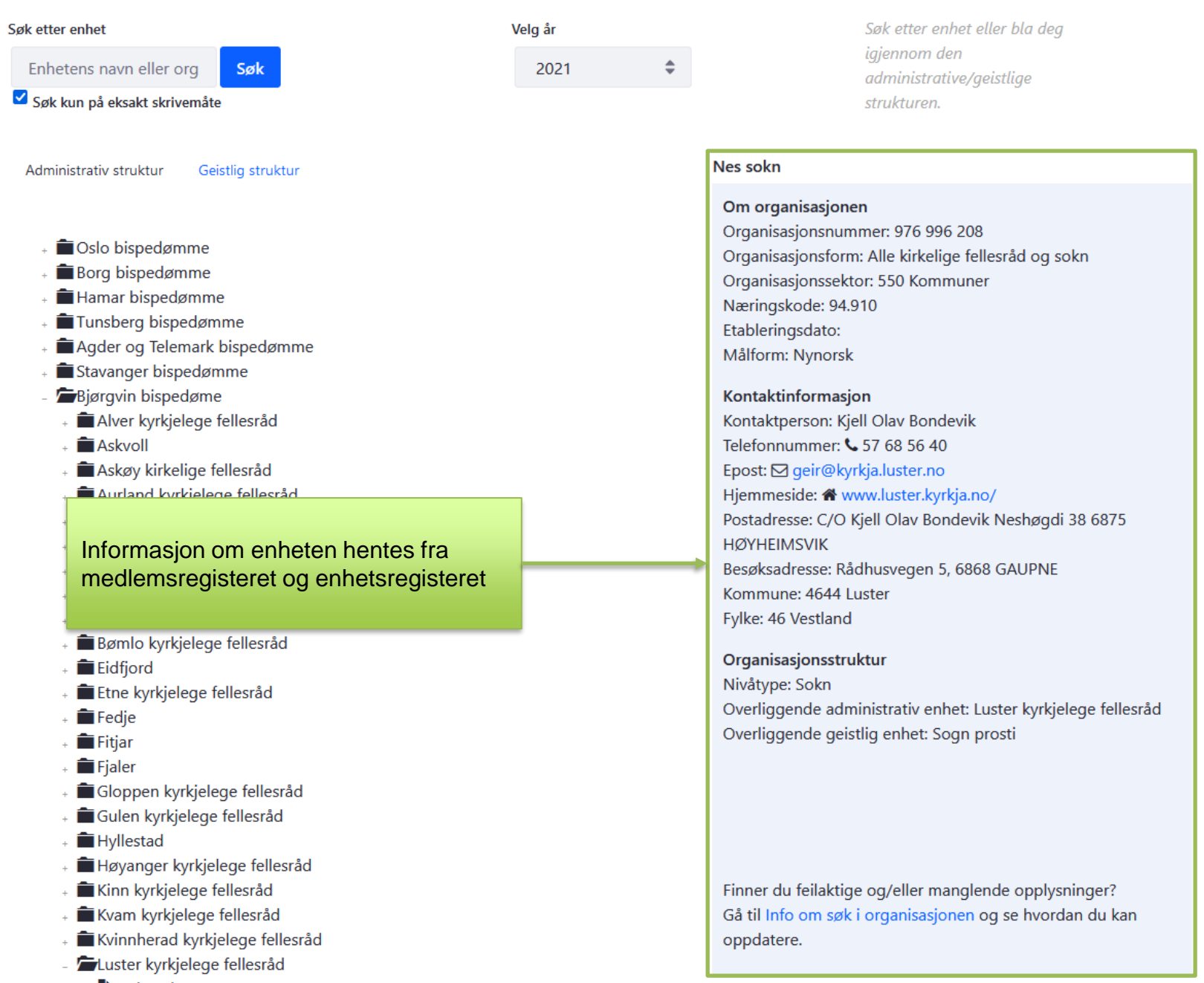